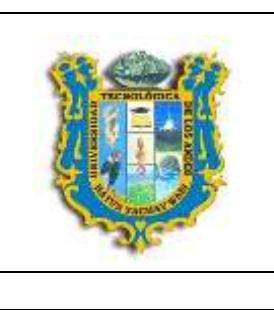

# **UNIVERSIDAD TECNOLOGICA DE LOS ANDES FACULTAD DE CIENCIAS JURIDICAS CONTABLES Y SOCIALES DEPARTAMENTO ACADEMICO DE CIENCIAS SOCIALES**

# **ESCUELA PROFESIONAL DE CONTABILIDAD**

# **SILABO**

# **I. DATOS GENERALES**

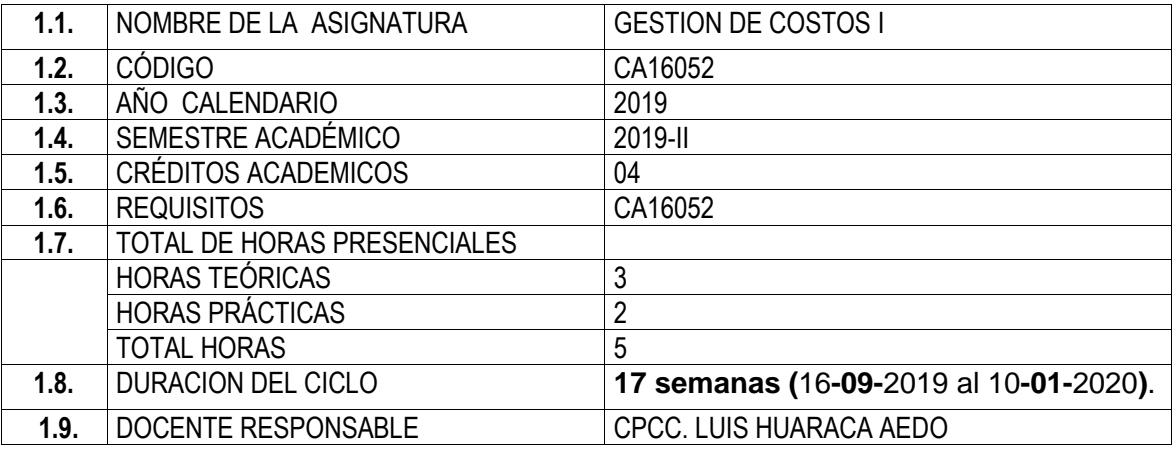

# **II. SUMILLA**

La asignatura pertenece al área de formación profesional, es de carácter teórico- práctica, y tiene como propósito que el estudiante conozca los fundamentos teórico – prácticos de los costos y aplique acertadamente diversos cálculos, a efectos de establecer los costos de mercaderías en las empresas comerciales; los costos de materias primas , materiales auxiliares y gastos de fabricación en las empresas industriales y los costos de servicios en las empresas de servicios, haciendo uso del sistema monista y dualista basado en cuentas del elemento 9 del PCGE establecidas de acuerdo al sector en referencia. A lo largo del curso, el estudiante será capacitado también para afirmar sus conocimientos contables orientados a la toma de decisiones como apoyo a la gerencia, elaborando informes de carácter interno que sustenten las medidas tomadas por la alta dirección de la organización; de ahí que comprende: terminología y clasificación de los costos - materiales, control y costeo - mano de obra, control y costeo; y costos indirectos, control de asignación.

# **III. COMPETENCIA**

Aplica las bases teóricas de: Principios de Contabilidad, Definición de los Costos, Materiales Directos, Mano de Obra Directa, Gastos Indirectos de Fabricación, costo de producción y Estados de Costos de Producción; asimismo, conoce el marco teórico de los Sistemas de Costeo aplicables en las Empresas Industriales, para una adecuada aplicación de los costos en las empresas dedicadas a actividades de producción, transformación y otros, en concordancia con lo dispuesto por la Escuela Profesional de Contabilidad.

- 1. Comprende la introducción a la Contabilidad de Costos, su clasificación, objetivos, importancia y diferencia con la contabilidad Financiera.
- 2. Investiga y analiza la contabilidad analítica de explotación y comprende el análisis de los elementos del costo de producción, y su incidencia en los estados de financieros y toma de decisiones.
- 3. Analiza la relación entre Costo Volumen y Utilidad y los aplica en el desarrollo de casos propuestos.

## **IV. RESULTADOS DE APRENDIZAJE**

Al término del curso, el estudiante, reconoce, registra y analiza cada uno de los elementos del costo de producción a través del reconocimiento y medición de cada elemento y la estructura de los estados de costo de producción y el estado de resultados de las actividades industriales; asimismo, registra y analiza los aspectos contables y tributarios de cada elemento del costo de producción.

# **V. CONTENIDOS**

# **I UNIDAD DIDACTICA**

**CONTABILIDAD DE COSTOS**.

Conoce los aspectos Generales de Contabilidad de Costos, Valora la importancia de la Contabilidad de Costos.

#### **II UNIDAD DIDACTICA**

#### **LOS ELEMENTOS DEL COSTO.**

Conoce e identifica los Elementos del Costo; demuestra su destreza en la determinación del costo de producción y los Estados del costo de producción, realiza los cálculos para la determinación los costos por cada uno de los elemento como son: costo de materia prima, costo de mano de obra y costos indirectos de fabricación.

#### **III UNIDAD DIDACTICA EL COSTO DE PRODUCCION.**

Demuestra su destreza en la elaboración de los estados de costo de producción, Identifica Los Elementos del Costo de Producción; así como también su tratamiento tributario y registro contable correspondiente, mediante la aplicación práctica.

# **IV UNIDAD DIDACTICA**

# **LOS ESTADOS DE COSTO DE PRODUCCION**

Identifica Los Elementos del Costo de Producción, desarrolla aplicaciones prácticas Propuestas, Estudia y reconoce los elementos del costo de producción y desarrolla con acierto casos propuestos.

# **V UNIDAD DIDACTICA**

#### **COSTO VOLUMEN UTILIDAD**

Calcula el punto de equilibrio utilizando diversos métodos, Relaciona los conceptos costo, volumen y utilidad y valora la importancia del cálculo del punto de equilibrio.

#### **VI. ESTRATEGIAS DIDÁCTICAS**

**Clases Teóricas:** El Docente expondrá y presentará los aspectos relevantes de cada capítulo y orientará a los estudiantes en las lecturas que les permitirán profundizar sus conocimientos en el tema. El estudiante deberá reforzar su aprendizaje y conocimiento mediante la lectura de los textos recomendados adicional sugerida por el Docente.

**Clases Prácticas:** Las Prácticas se desarrollan sobre temas específicos tratados y/o realizados en cada sesión de clases asimismo se desarrollan monografías contables que le permitan profundizar sus conocimientos teóricos.

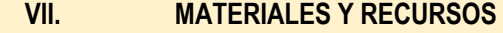

- $\triangleright$  Normas y Principios de contabilidad.
- $\triangleright$  Internet
- $\triangleright$  Medios audiovisuales
- Pizarra Acrílica para desarrollo de casos prácticos.
- $\triangleright$  Lecturas selectas
- $\triangleright$  Separatas
- $\triangleright$  Debate en aula
- > Casos prácticos desarrollados en aula
- $\triangleright$  Trabajo en equipo
- $\triangleright$  Materiales Audiovisuales

# **VIII. EVALUACIÓN**

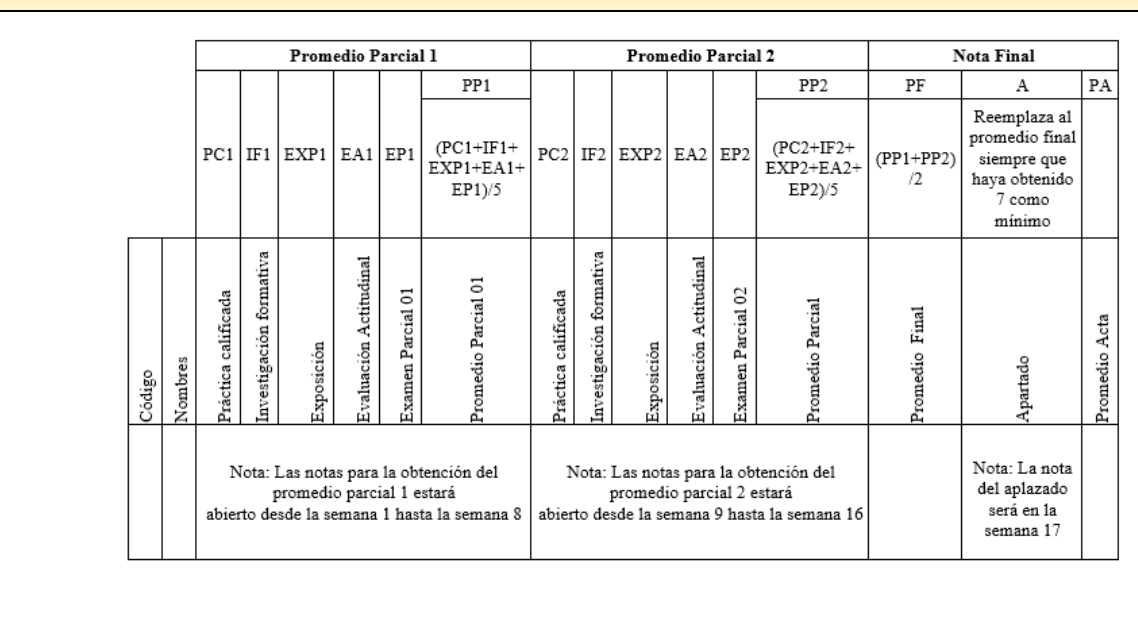

#### IX. BIBLIOGRAFIAS

- GIRALDO D. (2018), Contabilidad de Costos Aplicados, Editorial Kartergraf SCRL, Lima Perú.
- DÍAZ J. (S/F), Contabilidad de Costos, Editorial de Libros Técnicos, Lima-Perú.
- HIDALGO J. (S/F), Contabilidad de Costos Tomo I y II, Segunda Edición, Lima Perú.
- BECKER J. (S/F), Contabilidad de Costos, Primera Edición, Editorial Calypso.
- SANTA CRUZ A. (1997), Costos Teoría y Práctica, Primera Edición, Lima Perú.
- FLORES J, (2002), Costos y Presupuestos, Cecof Asesores, Lima Perú.
- IIP. (2002), Contabilidad Gerencial y finanzas para ejecutivos.
- ATAUPILLCO D. (2008), Costos Impuestos y NIIF por Sectores, ivera Asociados Lima.
- DOUGLAS T. (2005), Sistema de costos basado en las actividades (ABC) Guía para su implementación en pequeñas y medianas empresas, Editorial Alfaomega.
- BELLIDO P. (2003), Costos ABC, Pacífico Editores.
- FLORES J, (2011), Costos y Presupuestos Concordado con el PCGE y NIIF. Cuarta Edición 2011. CECOF ASESORES.

# **Textos de la Biblioteca Central de la UTEA.**

- ANDRADE S. (2013), [Manual de Contabilidad de Costos,](http://biblioteca.utea.edu.pe/cgi-bin/koha/opac-detail.pl?biblionumber=487&query_desc=ti%2Cwrdl%3A%20Contabilidad%20de%20costos) 2da edición Lima Perú.
- LUJAN L. (2005)[, Contabilidad de Costos](http://biblioteca.utea.edu.pe/cgi-bin/koha/opac-detail.pl?biblionumber=527&query_desc=ti%2Cwrdl%3A%20Contabilidad%20de%20costos) 1ra edición, El Búho E.I.R.L, Lima Perú.
- ARREDONDO M. (2005), [Contabilidad y Análisis de Costos,](http://biblioteca.utea.edu.pe/cgi-bin/koha/opac-detail.pl?biblionumber=916&query_desc=ti%2Cwrdl%3A%20Contabilidad%20de%20costos) 1ra edición, Lima Perú.
- GIRALDO D. (2007), [Contabilidad de Costos,](http://biblioteca.utea.edu.pe/cgi-bin/koha/opac-detail.pl?biblionumber=553&query_desc=ti%2Cwrdl%3A%20Contabilidad%20de%20costos) 1ra edición Tomo I, Lima Perú.
- CHAMBERGO I. (2014), [Contabilidad de costos para la Toma de Decisiones Aplicación](http://biblioteca.utea.edu.pe/cgi-bin/koha/opac-detail.pl?biblionumber=674&query_desc=ti%2Cwrdl%3A%20Contabilidad%20de%20costos)  [Práctica,](http://biblioteca.utea.edu.pe/cgi-bin/koha/opac-detail.pl?biblionumber=674&query_desc=ti%2Cwrdl%3A%20Contabilidad%20de%20costos) 1a edición, Instituto Pacífico S.A.C., Lima – Perú.
- YCHOCAN S. (2015), [Manual Práctico Contabilidad de Costos de Bienes y Servicios](http://biblioteca.utea.edu.pe/cgi-bin/koha/opac-detail.pl?biblionumber=696&query_desc=ti%2Cwrdl%3A%20Contabilidad%20de%20costos)  [Segundo,1](http://biblioteca.utea.edu.pe/cgi-bin/koha/opac-detail.pl?biblionumber=696&query_desc=ti%2Cwrdl%3A%20Contabilidad%20de%20costos)ra edición, Arequipa - Perú

# **Enlaces de Internet**

- 1. https://www.solucioneseducacionempresa.com
- 2. [http://www.ccpl.org.pe](http://www.ccpl.org.pe/)
- 3. [https://www.perucontable.com.pe](https://www.perucontable.com.pe/)
- 4. [https://www.sunat.gob.pe](https://www.sunat.gob.pe/)
- 5. [https://www.aprendeyemprende.com](https://www.aprendeyemprende.com/)
- 6. [www.biblioteca.utea.edu.pe](http://www.biblioteca.utea.edu.pe/)

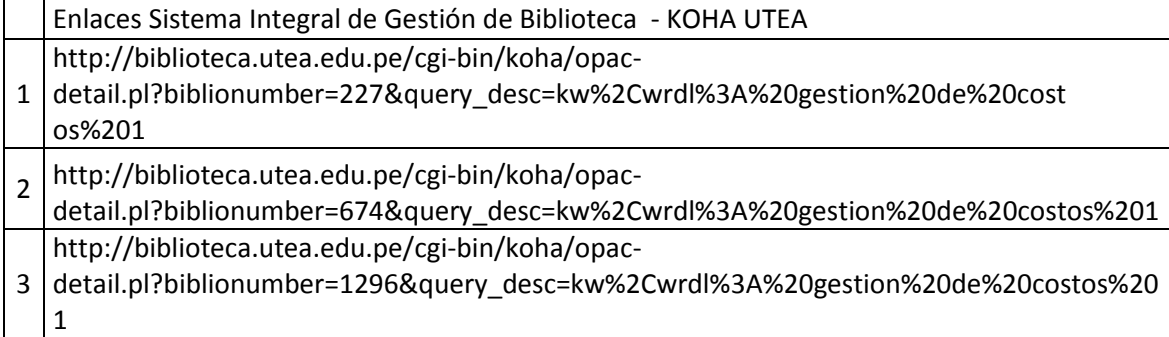

# **ANEXO I**

#### **PROGRAMACIÓN DE ACTIVIDADES**

#### **PRIMERA UNIDAD**

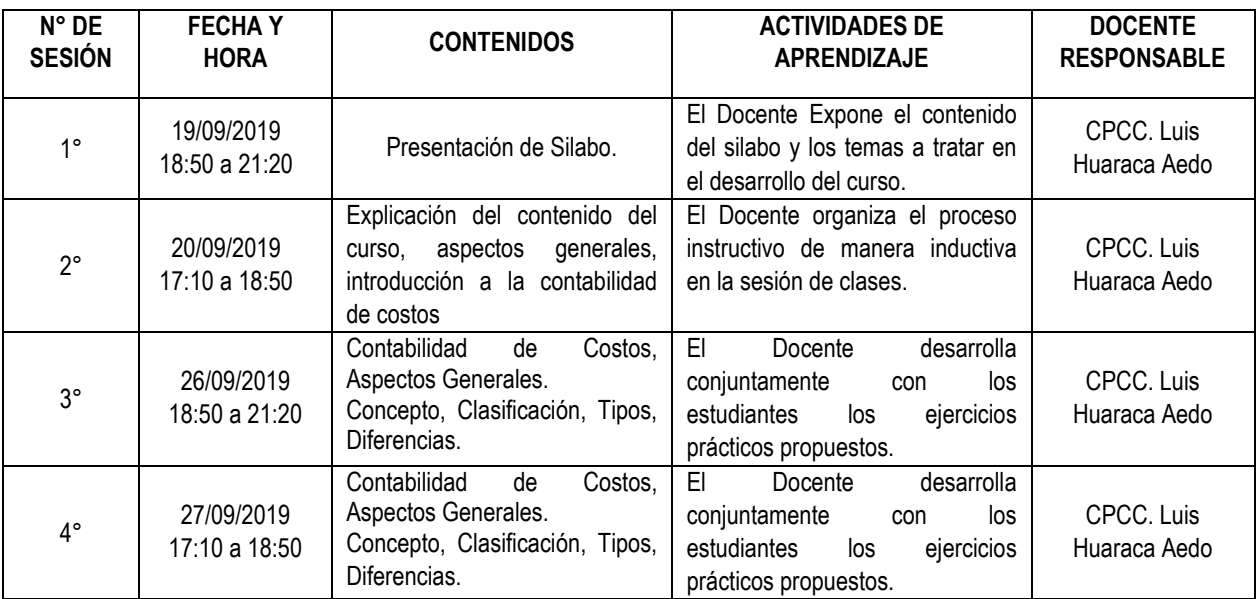

# **SEGUNDA UNIDAD**

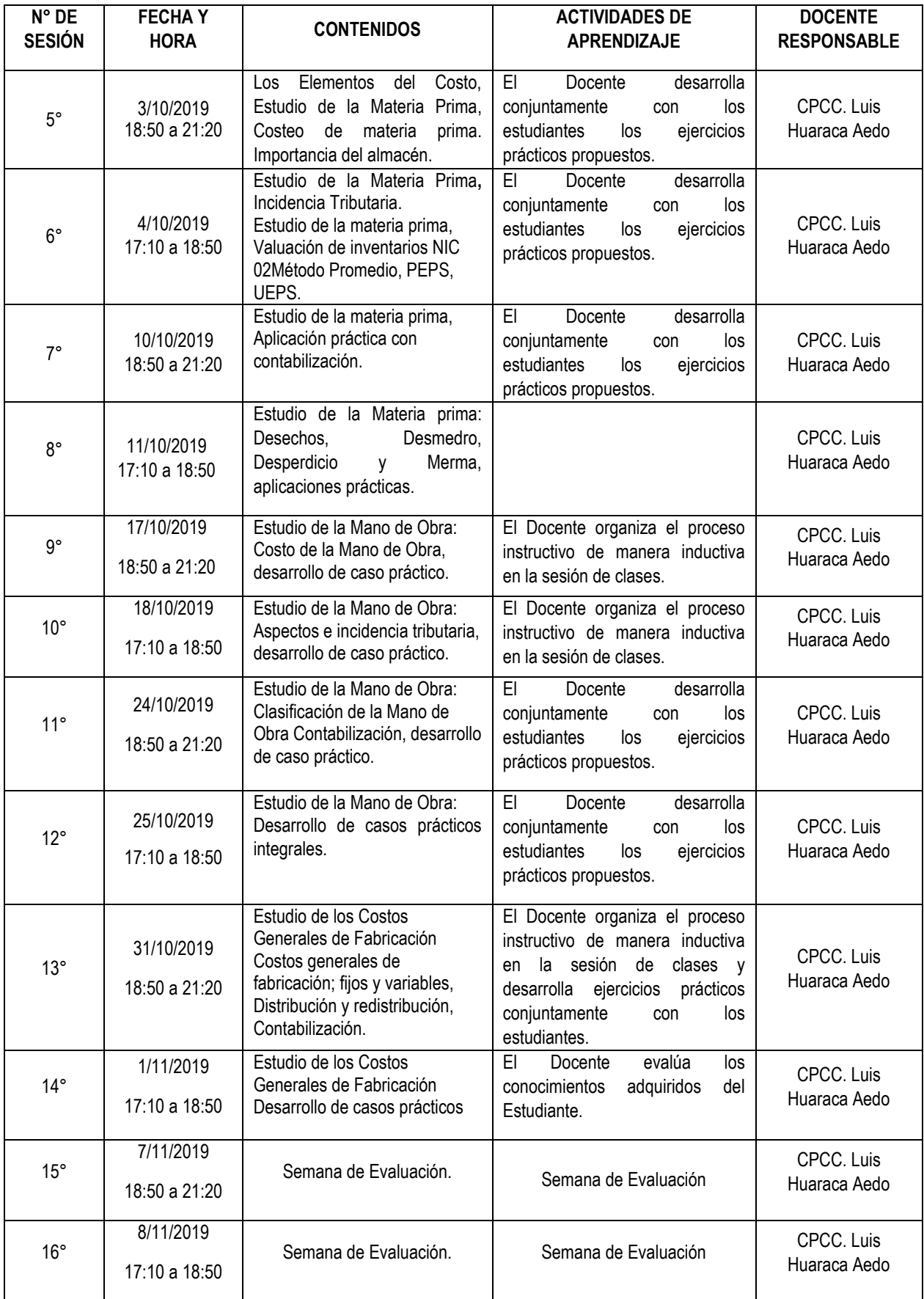

# **TERCERA UNIDAD:**

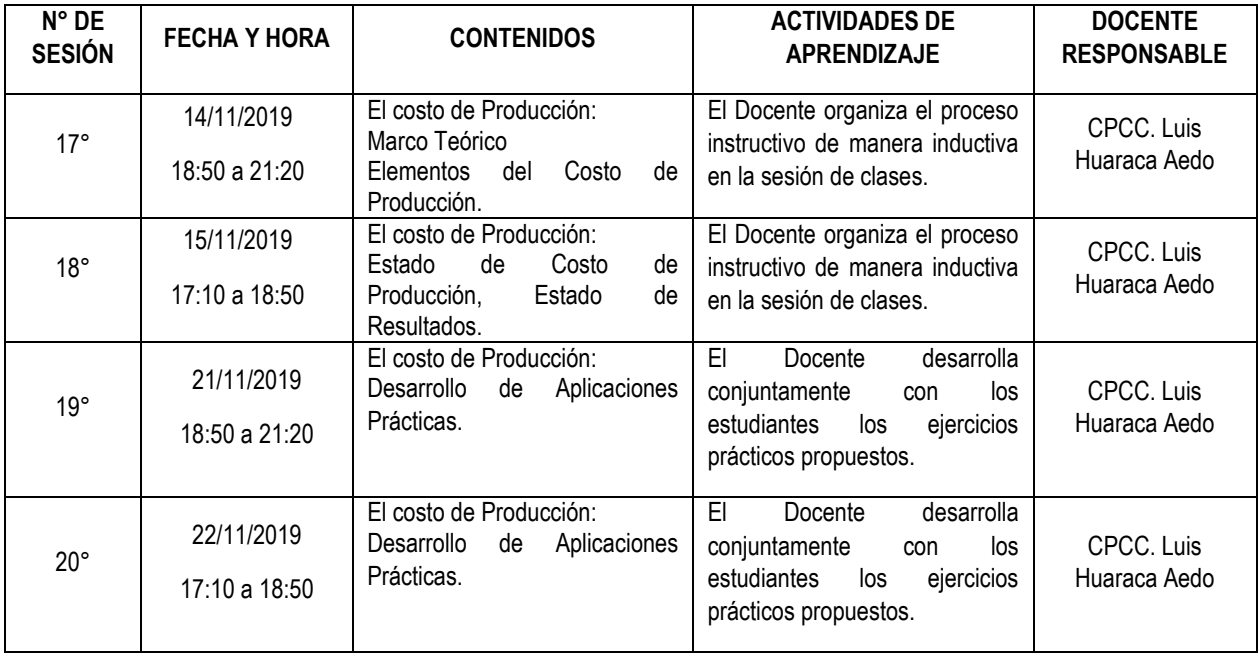

# **CUARTA UNIDAD**

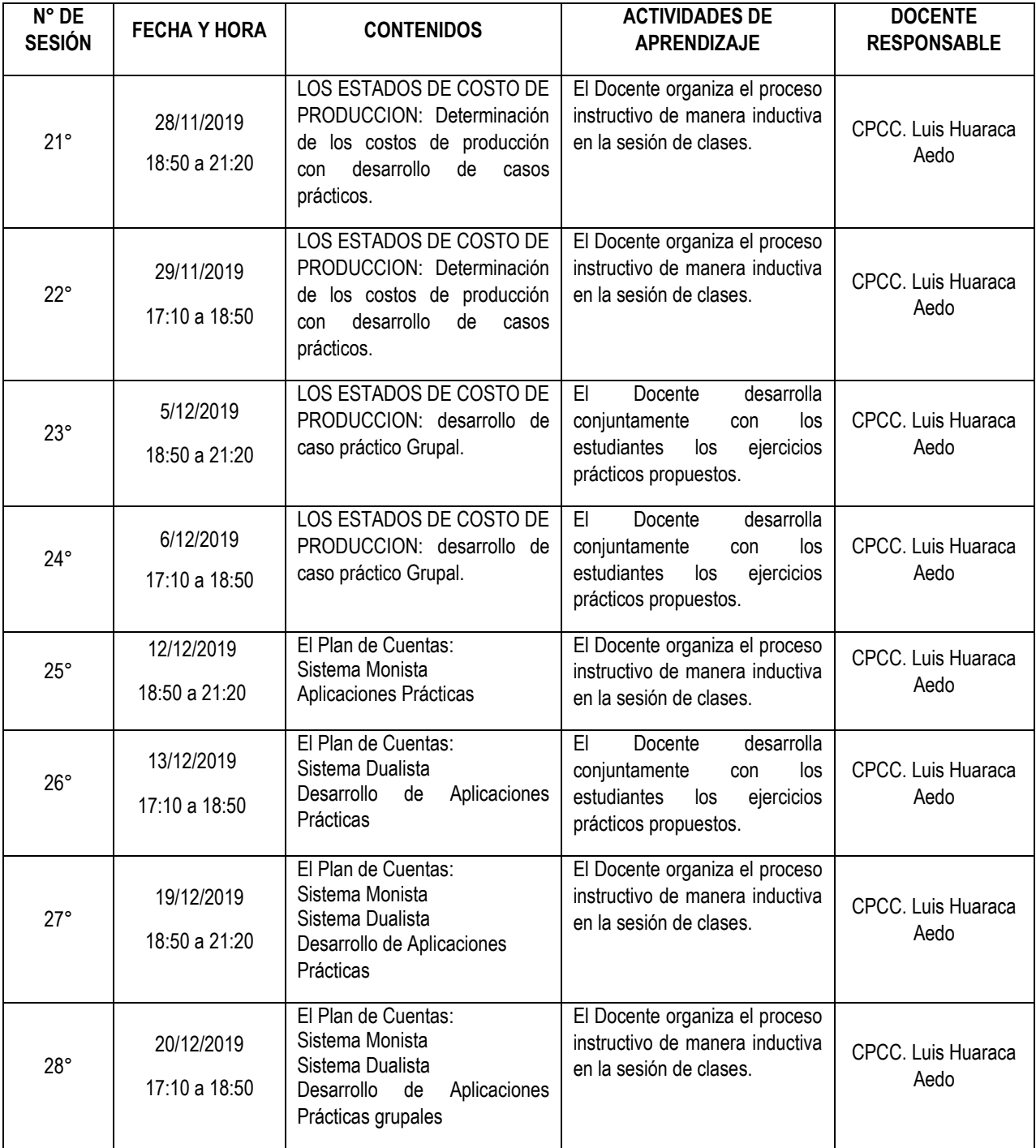

# **QUINTA UNIDAD**

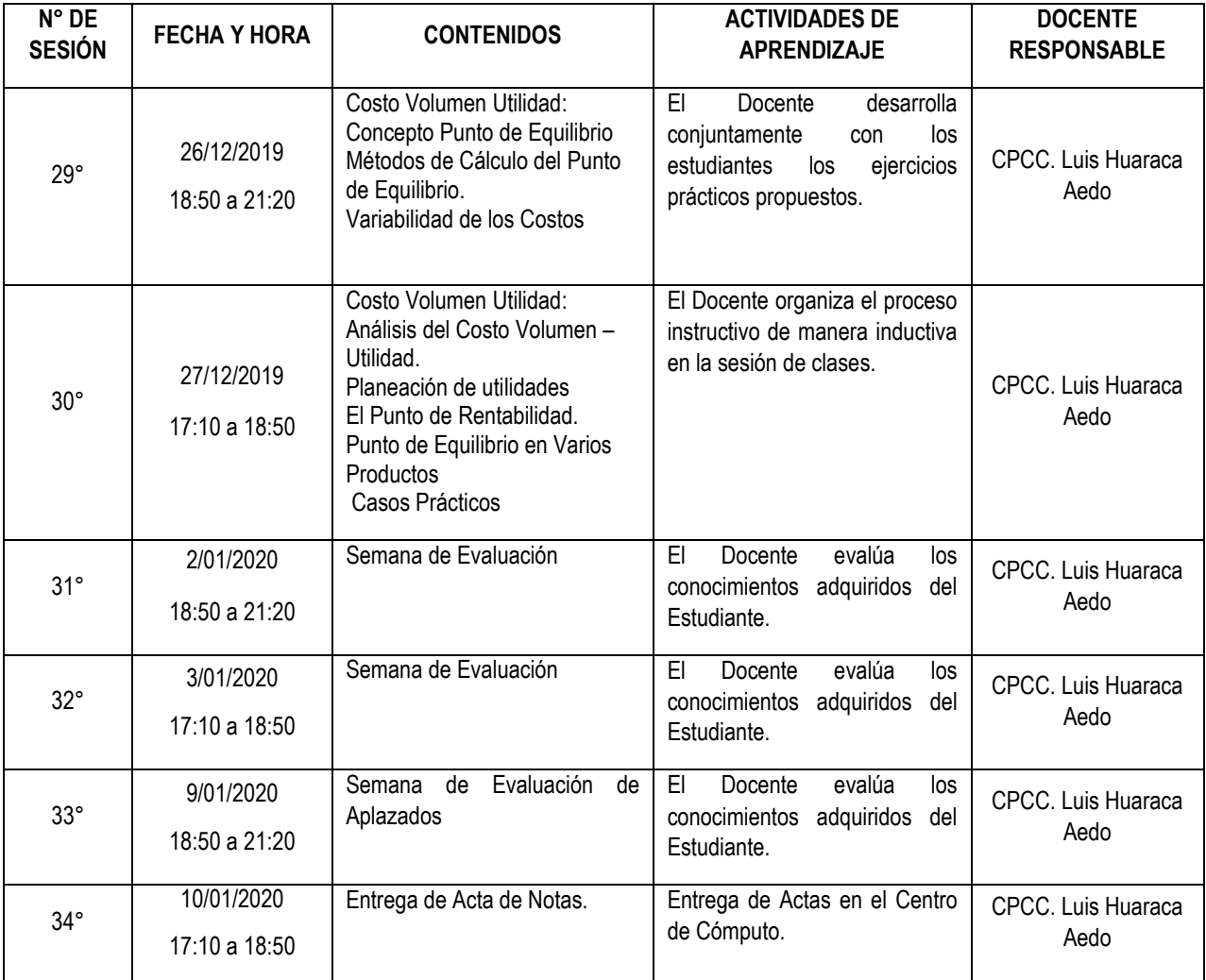